1) Download and view the howitzer cart video "howitzer\_cart.mp4" from the class web page. The howitzer cart slides on an air track and fires a ball vertically.

Run video analysis MATLAB code "hc\_dig.m" provided below. It will save the first video frame as a JPG image and digitize x-y pixel locations for the ball and cart. Output will be provided in text file "hc\_keep.txt".

Use Microsoft Paint to determine frame rate and pixels per meter from image "frame001.jpg".

2) Use finite difference derivatives to provide the following seven MATLAB graphs.

- a) horizontal position of the ball versus time
- b) vertical position of the ball versus time
- c) vertical versus horizontal position of the ball
- d) horizontal velocity of the ball versus time
- e) vertical velocity of the ball versus time
- f) horizontal acceleration of the ball versus time
- g) vertical acceleration of the ball versus time

3) Repeat part 2) above using Savitsky-Golay interpolants and plot **on the same MATLAB graphs.** Provide hard copy of your code.

4) Calculate acceleration of gravity using the slope of vertical velocity of the ball and using the mean vertical acceleration of the ball.

 $g_{\text{slope}} = -9.8417 \text{ mps}^2$   $g_{\text{mean} acc} = -9.8063 \text{ mps}^2$ 

5) Calculate coefficient of Coulomb friction drag on the cart and describe how you performed this calculation.

- $\mu$  = ignore last three data points for cart based on plots and difference between linear fit and mean results slope of linear fit to horizontal velocity of cart = -0.0533 mps<sup>2</sup> = 0.0054 G  $\mu$  = 0.0054 mean horizontal acceleration of cart =  $-0.0552$  mps<sup>2</sup> = 0.0056 G  $\mu$  = 0.0056
- 6) Calculate mass of the ball and describe how you performed this calculation.

 $m_{\text{BALL}} = \text{use linear fit to find } A_{\text{X-FIT}}$ . Aerodynaic drag  $F_{\text{DRAG}} = 0.5 * C_d * \rho_{\text{AIR}} * (V_{\text{X\_MEAN}})^2 * A_{\text{FRONTAL}}$ . Horizontal velocity of ball decreases almost linearly. Find  $V_{X|MEAN}$  for horizontal velocity and Modify hc\_dig.m to save frame002.jpg and measure diameter of ball  $\sim$  10 pixels. Then compute frontal area AFRONTAL and convert to meters<sup>2</sup>. Use C<sub>d</sub> = 0.47 for sphere and  $\rho_{AIR}$  = 1.225 kg/m<sup>3</sup>. Mass of ball  $m<sub>BALL</sub> = F<sub>DRAG</sub> / A<sub>X</sub>$   $_{\text{FIT}} = 0.0041$  kg = 4.1 g . It is probably a foam ball.

## **EXTRA CREDIT**

Provide plots for needle position, velocity and acceleration as functions of crank angle from the video "wanzer.mov". Use a\*>30 for the red dot and a\*<-30 for the green dot. Diameter of the driver disk is 100 mm.

```
% hc_dig.m - digitize ball launched from howitzer cart in MP4 video
% HJSIII, 20.04.24
clear
% video file name
fn input = [ 'howitzer cart.mp4' ];
% create video file reader object
VR obj = VideoReader( fn input );
% get video information
video_fps = VR_obj.FrameRate; % frames per second
%video_duration = VR_obj.Duration; % sec
%video_frames = VR_obj.NumberOfFrames; % must recreate object to rewind after using 
NumberofFrames
%video width = VR obj.Width;
%video_height = VR_obj.Height;
% step through video
iframe = 0;keep = [];
while hasFrame( VR obj )
 a_{\text{rgb}} = readFrame( VR_obj ); % "readFrame" returns class uint8
  [ nr, nc, nk] = size(argb);
  iframe = iframe + 1;
% save first frame as JPG
  s frame = [ '000' num2str(iframe) ];
  fn frame = [ 'frame' s frame( end-2 : end ) '.jpg' ];
   if iframe==1,
    imwrite( a_rgb, fn_frame )
  end
% only analyze frame 2 through 23
 if ( iframe > 1 ) & (iframe< 24 ),
% convert to CIE L*a*b*
% L* intensity 0=dark, 100=bright - a lab(:,:,1)
% a * green < 0, red > 0 - a lab(:,:,2)% b* blue<0, yellow>0 - a lab(:,:,3)
    a lab = rgb2lab( a rgb); % size (nr,nc,3) - class double
% find dark pixels for ball
   bw_dark = (a_1ab(:,:,1) < 40); % size (nr,nc) - class logical
% find yellow pixels for dot on cart
   bw yellow = ( a lab(:,:,3) > 30 ); % size (nr,nc) - class logical
% find centroid of one object in each black/white image
% use reduced AOI for ball - columns 11 to 640 - rows 51 to 355
   s ball = regionprops( bw dark( 51:355, 11:640 ), 'Centroid' ); % class structure
    s cart = regionprops( bw_yellow, 'Centroid' );
% column and row stored in structure.Centroid
 cr_ball = s_ball.Centroid; % size (1,2) - class double
 cr_cart = s_cart.Centroid;
% add offsets for ball AOI
    cr ball(1) = cr ball(1) + 10;
   cr ball(2) = cr ball(2) + 50;
% new figure
figure( 1 )
  clf
  warning( 'OFF', 'images:initSize:adjustingMag' ) % disable warning for large images
% RGB image in UL
  subplot( 2, 2, 1 )
   imshow( a_rgb )
  title( fn_frame )
% BW image for ball in LL
   subplot( 2, 2, 3 )
   imshow( bw_dark )
```

```
 title( 'dark L*<40' )
  hold on
 plot( [0 \text{ cr ball}(1) ], [0 \text{ cr ball}(2) ], 'r' ) % line from origin to centroid
% BW image for cart in LR
 subplot( 2, 2, 4 )
  imshow( bw_yellow )
  title( 'yellow b*>30' )
  hold on
 plot( [ 0 \text{ cr}_\text{cart}(1) ], [ 0 \text{ cr}_\text{cart}(2) ], 'y') % line from origin to centroid
% update graphics
    drawnow
% save centroids
   keep = [keep ; [cr_ball cr_cart ] ]; end % bottom - if iframe 
end % bottom - while hasFrame
% row number increases in negative y direction
keep(:,2) = nr - keep(:,2);keep(:,4) = nr - keep(:,4);% show x-y results
figure( 2 )
  clf
 plot( keep(:,1), keep(:,2), 'r', keep(:,3), keep(:,4), 'q')
  axis equal
% save to TXT file - x_ball y_ball x_cart y_cart 
save( 'hc_keep.txt', 'keep', '-ascii' )
% bottom - hc_dig
```
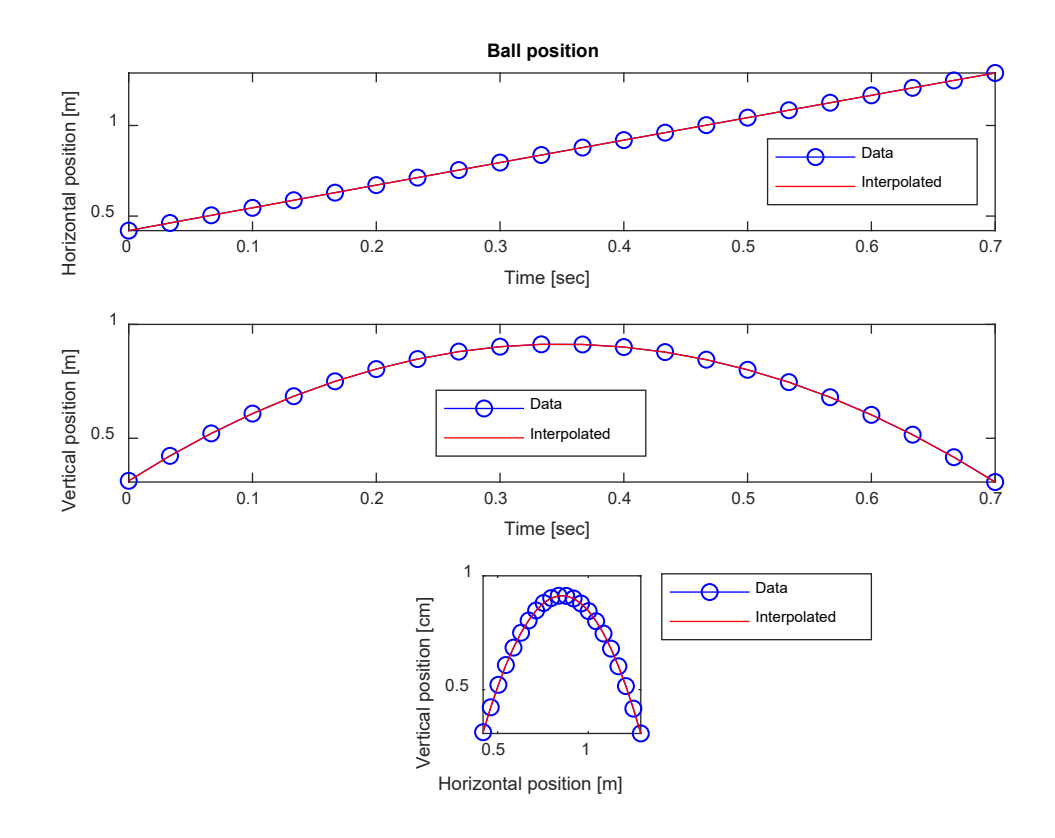

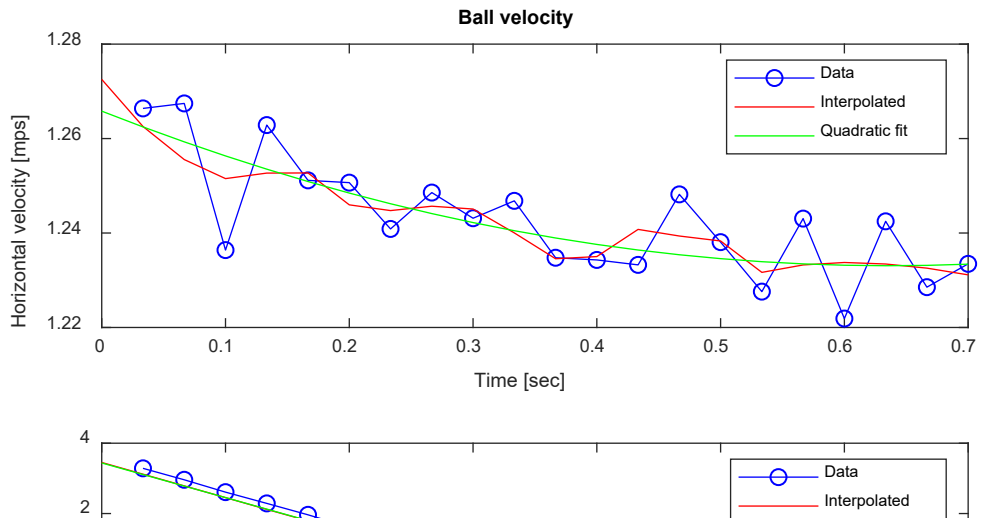

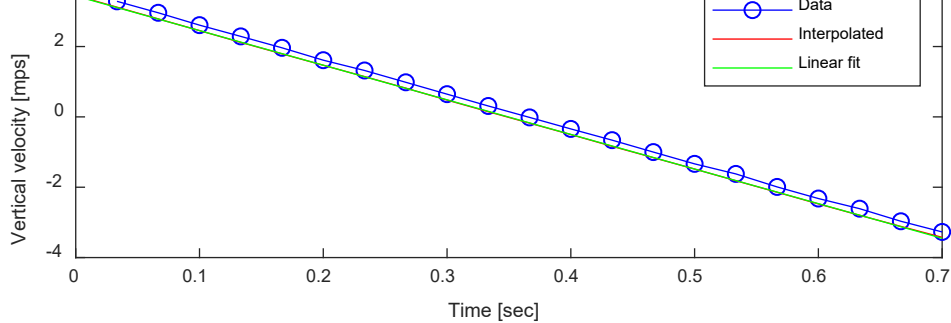

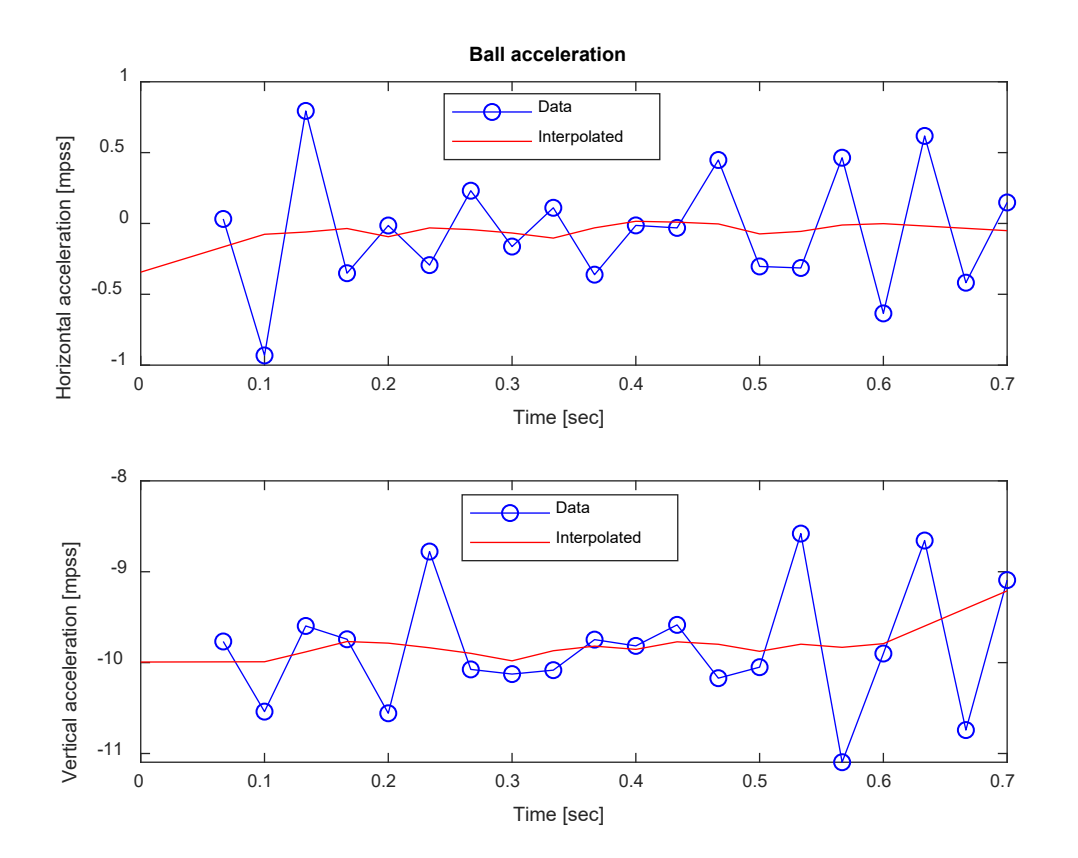

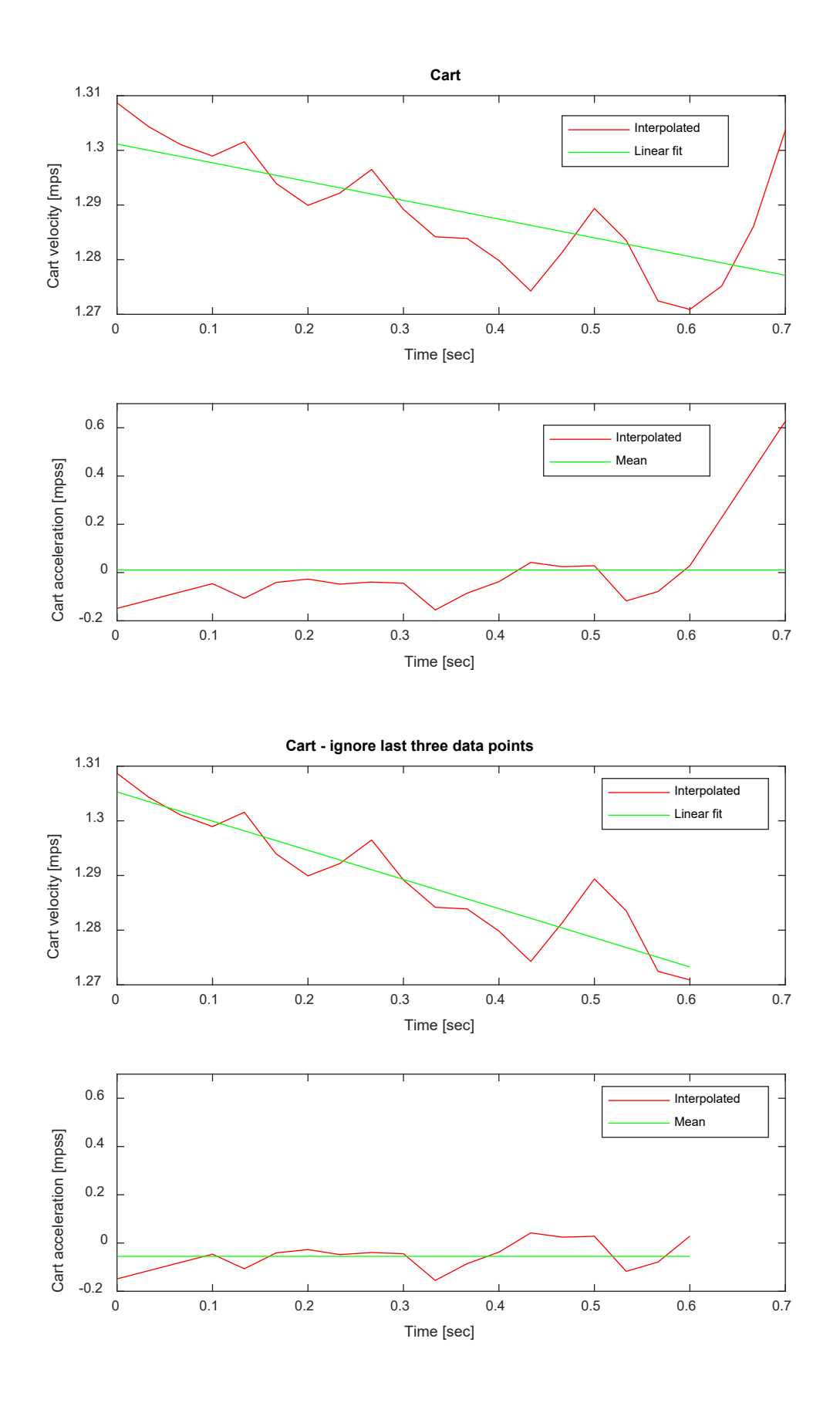

```
>> h07
vx mean = 1.2433ax fit = -0.0463mass ball = 0.0041ay fit = -9.8417ay mean = -9.8063ac mean = 0.0212ac fit = -0.0286ac 19 mean = -0.0554ac 19 fit = -0.0542++++++++++++++++++++++++++++++++++++++++++++++++++++++++++++++++
% h07.m - analyze howitzer cart data
% HJSIII, 20.04.24
clear
% meters per pixel, frames per second
mpp = 1 / (533-103);
fps = 30;h = 1 / fps;% read raw data
% frame, top x y, bottom x y, right x y, left x y, cart x
raw = load( 'hc_keep.txt' );
x = mpp * raw(:,1)'; % 1xn vector
y = mpp * raw(:,2)';
x cart = mpp * raw(:,3)';
xy = [ x ; y ]; \frac{1}{2} & 2xn matrix
[k, n] = size(xy);nm1 = n - 1;t = h * ( 0: (n-1) ); % 1xn vector
% first order finite differences
vx = [ NaN diff(xy(1,:)) ] / h;
vy = [ NaN diff(xy(2,:)) ] / h;
ax = [ NaN diff(vx) ] /h;
ay = [ NaN diff(vy) ] /h;
% Savitsky-Golay interpolant and derivatives
[pxy, vxy, axy, jxy] = \text{filt\_7pt\_mat}(xy, h);[ pc, vc, ac, jc ] = fit\_7pt\_mat( x\_cart, h );% horizontal motion of ball
vx mean = mean( vxy(1,:) )
p = polyfit( t, vxy(1, :), 1 );
vx_fit = polyval( p, t );
ax_fit = p(1)
% aerodynamic drag for sphere
D_pix = 10; % ball diameter [pixels] digitized from frame002
D_m = D_pix * mpp; % ball diameter [m]
A = pi*D_m*D_m/4; % ball frontal area [m.m]
Cd = 0.47; % drag coefficient [dimensionless]
rho_air = 1.225; % [kg/m/m/m]
225; \frac{1}{8} [kg/m/m/m]<br>F drag = 0.5 * Cd * rho_air * vx_mean * vx_mean * A;
mass ball = F drag / abs(ax_fit)
% vertical motion of ball
p = polyfit( t, vxy(2, :), 1 );
vy_fit = polyval( p, t );
ay fit = p(1)ay<sup>-</sup>mean = mean( axy(2,:) )
```

```
% horizontal motion of cart
ac mean = mean(ac)
p = polyfit( t, vc, 1);vc fit = polyval( p, t );
ac fit = p(1)% ignore last three data points for cart
t 19 = t(1:19);
vC_19 = vC(1:19);ac^{-19} = ac(1:19);ac^-19 mean = mean( ac^-19 )
p = polyfit( t_19, vc_19, 1);vc_19_fit = polyval( p, t_19 );
ac_19_fit = p(1)
% plot ball position
figure( 1 )
  clf
  subplot( 3,1,1 )
  plot( t,xy(1,:),'bo-', t,pxy(1,:),'r' )
  xlabel( 'Time [sec]' )
  ylabel( 'Horizontal position [m]' )
   title( 'Ball position' )
  legend( 'Data', 'Interpolated' )
   subplot( 3,1,2 )
 plot( t, xy(2,:), 'bo-', t, pxy(2,:), 'r')
  xlabel( 'Time [sec]' )
   ylabel( 'Vertical position [m]' )
  legend( 'Data', 'Interpolated' )
  subplot( 3,1,3 )
 plot(xy(1,:),xy(2,:),'bo-', pxy(1,:),pxy(2,:),'r')
   axis square
  xlabel( 'Horizontal position [m]' )
  ylabel( 'Vertical position [cm]' )
  legend( 'Data', 'Interpolated' )
% plot ball velocity
figure( 2 )
   clf
 subplot(2,1,1) plot( t,vx,'bo-', t,vxy(1,:),'r', t,vx_fit,'g' )
 xlabel( 'Time [sec]' )
 ylabel( 'Horizontal velocity [mps]' )
  title( 'Ball velocity' )
  legend( 'Data', 'Interpolated', 'Linear fit' )
 subplot(2,1,2)plot(t, vy, 'bo-', t, vxy(2,:), 'r', t, vy fit,'g' )
  xlabel( 'Time [sec]' )
   ylabel( 'Vertical velocity [mps]' )
  legend( 'Data', 'Interpolated', 'Linear fit' )
% plot ball acceleration
figure( 3 )
  clf
  subplot(2,1,1) plot( t,ax,'bo-', t,axy(1,:),'r' )
  xlabel( 'Time [sec]' )
   ylabel( 'Horizontal acceleration [mpss]' )
   title( 'Ball acceleration' )
  legend( 'Data', 'Interpolated' )
  subplot( 2,1,2 )
  plot( t,ay,'bo-', t,axy(2,:),'r' )
  xlabel( 'Time [sec]' )
  ylabel( 'Vertical acceleration [mpss]' )
  legend( 'Data', 'Interpolated' )
% plot cart velocity and acceleration - all data points
figure( 4 )
   clf
   subplot( 2,1,1 )
```

```
 plot( t,vc,'r', t,vc_fit,'g' )
  xlabel( 'Time [sec]' )
 ylabel( 'Cart velocity [mps]' )
 title( 'Cart' )
  legend( 'Interpolated', 'Linear fit' )
  axis( [ 0 0.7 1.27 1.31 ] )
 subplot(2, 1, 2) plot( t,ac,'r', [ t(1) t(end) ],[ ac_mean ac_mean ],'g' )
 xlabel( 'Time [sec]' )
 ylabel( 'Cart acceleration [mpss]' )
  legend( 'Interpolated', 'Mean' )
  axis( [ 0 0.7 -0.2 0.7 ] )
% plot cart velocity and acceleration - ignore last three data points
figure( 5 )
  clf
 subplot(2,1,1) plot( t_19,vc_19,'r', t_19,vc_19_fit,'g' )
 xlabel( 'Time [sec]' )
 ylabel( 'Cart velocity [mps]' )
  title( 'Cart - ignore last three data points' )
  legend( 'Interpolated', 'Linear fit' )
  axis( [ 0 0.7 1.27 1.31 ] )
  subplot( 2,1,2 )
 plot( t_19,ac_19,'r', [ t_19(1) t_19(end) ],[ ac_19_mean ac_19_mean ],'g' )
 xlabel( 'Time [sec]' )
  ylabel( 'Cart acceleration [mpss]' )
  legend( 'Interpolated', 'Mean' )
  axis( [ 0 0.7 -0.2 0.7 ] )
```
% bottom - h07

## **EXTRA CREDIT**

Provide plots for needle position, velocity and acceleration as functions of crank angle from the video "wanzer.mov". Use a\*>40 for the red dot and a\*<-30 for the green dot. Diameter of the driver disk is 100 mm.

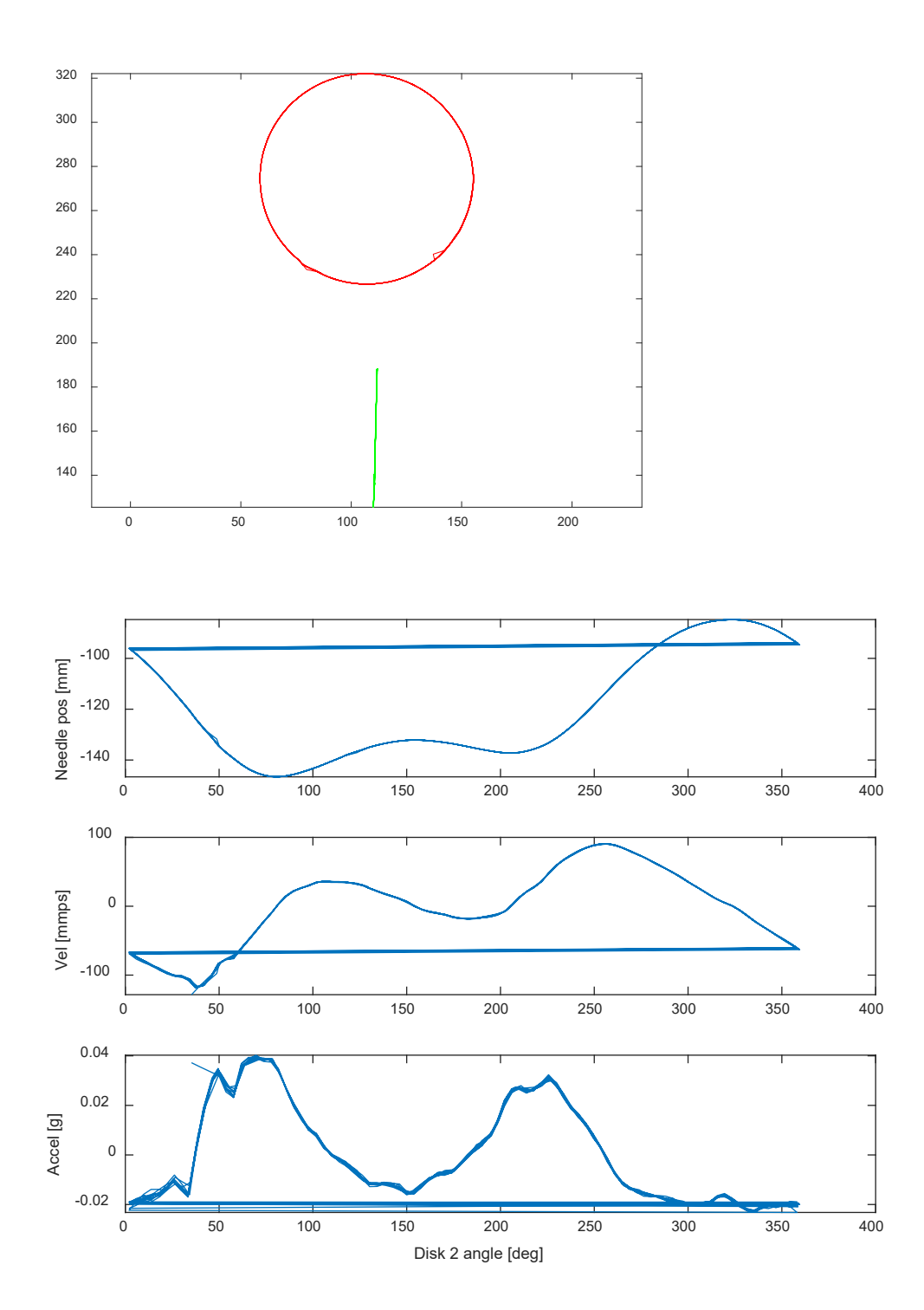

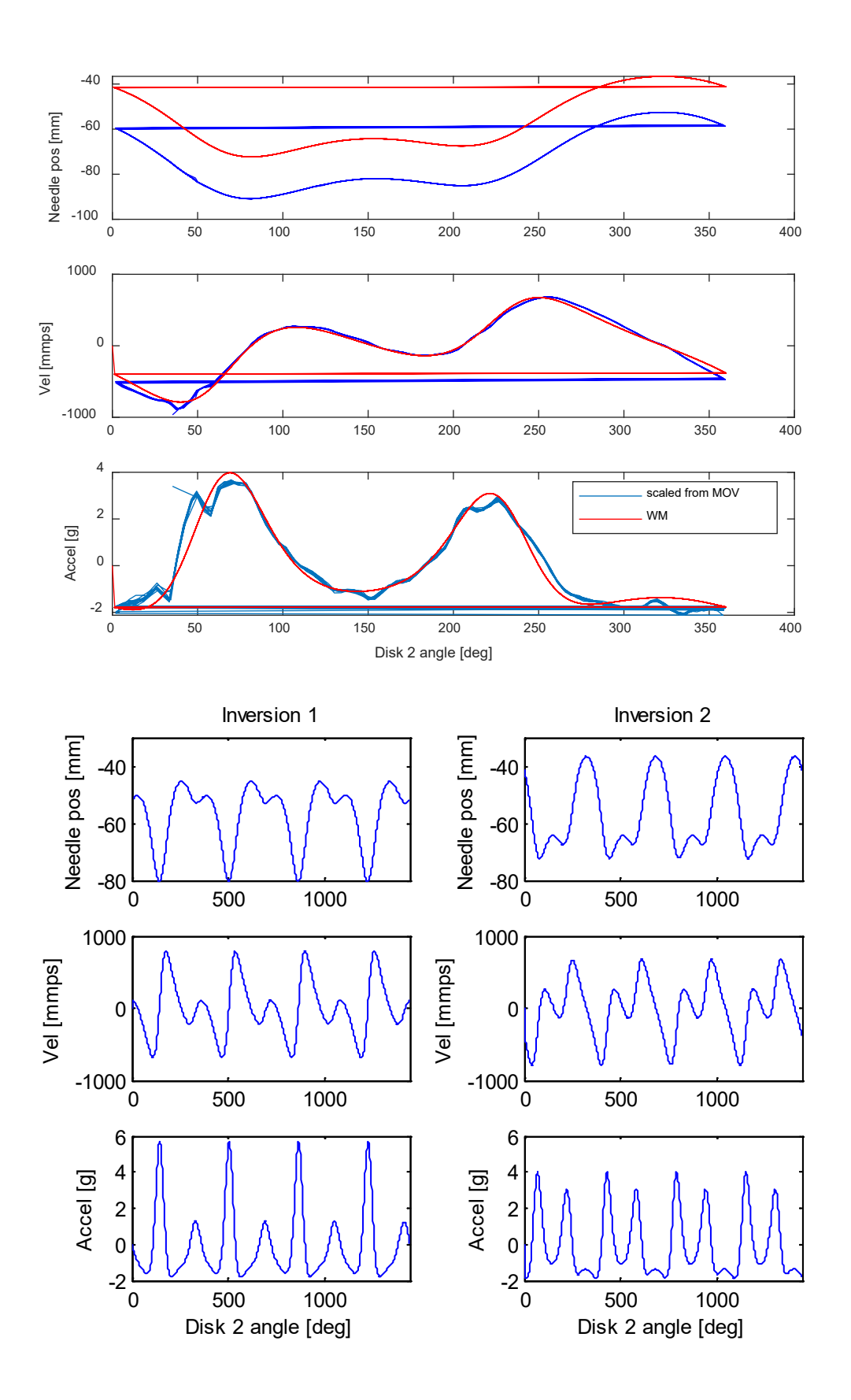

```
% wanzer dig.m - extra credit - digitize Wanzer needle bar mechanism in MOV video
% HJSIII, 19.12.04
clear
% video file name
fn_input = [ 'wanzer.mov' ];
% create video file reader object
VR obj = VideoReader( fn input );
% get video information
video_fps = VR_obj.FrameRate; <br>video_fps = VR_obj.FrameRate; % frames per second<br>video_duration = VR_obj.Duration; % sec
video duration = VR obj.Duration;
\text{%video frames} = \text{VR} \overline{obj}. NumberOfFrames; \text{\%} must recreate object to rewind after using
NumberofFrames
%video width = VR obj.Width;
%video_height = VR_obj.Height;
% step through video
iframe = 0;keep = [];
while hasFrame( VR obj )
 a_{\text{rgb}} = readFrame( VR_obj ); % "readFrame" returns class uint8
  [ nr, nc, nk] = size(argb);
  iframe = iframe + 1;
% save first frame as JPG
  s frame = [ '000' num2str(iframe) ];
  fn frame = [ 'frame' s frame( end-2 : end ) '.jpg' ];
   if iframe==1,
    imwrite( a_rgb, fn_frame )
   end
% only analyze frame 2 through 23
\frac{1}{6} if ( iframe > 1 ) & (iframe< 24 ),
% convert to CIE L*a*b*
% L* intensity 0=dark, 100=bright - a lab(:,:,1)
% a * green < 0, red > 0 - a lab(:,:,2)% b* blue<0, yellow>0 - a lab(:,:,3)
    a lab = rgb2lab( a rgb); % size (nr,nc,3) - class double
% find red pixels for crank disk
    bw_red = (a_lab(:,:,2) > 30 ); % size (nr,nc) - class logical
% find green pixels for needle
    bw green = ( a lab(:,:,2) < -30 ); % size (nr,nc) - class logical
% find centroid of one object in each black/white image
% use reduced AOI for red dot on crank
    s crank = regionprops( bw red( 301:1000, : ), 'Centroid' ); % class structure
    s needle = regionprops( b\overline{w} green, 'Centroid' );
% column and row stored in structure.Centroid
    cr crank = s_crank.Centroid; % size (1,2) - class double
    cr_needle = \overline{s} needle.Centroid;
% add offsets for crank AOI
    cr crank(2) = cr crank(2) + 300;
% new figure
figure( 1 )
  clf
  warning( 'OFF', 'images:initSize:adjustingMag' ) % disable warning for large images
% RGB image in UL
  subplot( 2, 2, 1 )
   imshow( a_rgb )
 title( fn frame)
% BW image for red in LL
  subplot( 2, 2, 3 )
   imshow( bw_red )
  title( 'red a \star > 30' )
```

```
 hold on
 plot( [ 0 cr_crank(1) ], [ 0 cr_crank(2) ], 'r' ) % line from origin to centroid
% BW image for green in LR
  subplot( 2, 2, 4 )
  imshow( bw_green )
   title( 'green a*>30' )
  hold on
 plot( [0 \text{ cr needle}(1) ], [0 \text{ cr needle}(2) ], 'g' ) % line from origin to centroid
% update graphics
    drawnow
% save centroids
    keep = [ keep ; [ cr_crank cr_needle ] ];
% end % bottom - if iframe 
end % bottom - while hasFrame
% row number increases in negative y direction
keep(:,2) = nr - keep(:,2);keep(:,4) = nr - keep(:,4);% show x-y results
figure( 2 )
  clf
 plot( keep(:,1), keep(:,2), 'r', keep(:,3), keep(:,4), 'g')
  axis equal
% save to TXT file - x crank y crank x needle y needle
save( 'wanzer_keep.txt<sup>7</sup>, 'keep', '-ascii<sup>7</sup>)
% bottom - wanzer dig
```
## **ME 481 - H07 Name**

```
% wanzer plot - plot Wanzer data digitized from wanzer.mov
% HJSIII - 20.01.24
% constants
d2r = pi / 180;
% data from frame001.jpg using MS-Paint
disk pix = 486;col_c = 512;row c = 607;
nrow = 1920;% actual DIA of disk
disk dia = 100; % [mm]
% pixels per mm
ppmm = disk_pix /disk_dia;
% load raw data
raw = load( 'wanzer keep.txt' );
[n, nc] = size(raw);% scale pixel to mm
raw = raw /ppmm;
% check plot for raw data
figure( 10 )
  clf
 plot(raw(:,1), raw(:,2), 'r', raw(:,3), raw(:,4), 'q')
  axis equal
% time step - 30 fps
h = 1 / 30;% crank angle
xc = col_c /ppmm;
yc = (nrow - row c) /ppmm;
th = -unwrap( atan2( raw(:,2)-yc, raw(:,1)-xc) );
th_deg = mod( th/d2r, 360 );
% time and angular velocity of crank
t = h * (0 : (n-1));
p = polyfit( t, th, 1);w disk = p(1); \frac{1}{8} [rad/sec]
% needle position
xy = raw(:,3:4)';
% Savitsky-Golay smoothing
[p, v, a, j] = \text{filt}_7pt\_mat(xy, h);% plot vertical motion
figure( 1 )
  clf
   subplot( 3, 1, 1 )
 plot( th_deg, p(2,:)-yc )
 ylabel( 'Needle pos [mm]' )
% plot vertical velocity
   subplot( 3, 1, 2 )
    plot( th_deg, v(2,:) )
     ylabel( 'Vel [mmps]' )
% plot vertical acceleration
   subplot( 3, 1, 3 )
    plot( th_deg, a(2,:)/9810 )
 ylabel( 'Accel [g]' )
 xlabel( 'Disk 2 angle [deg]' )
% scale to match H05
disk_dia_H05 = 62; % [mm]
pos \overline{scale} = disk dia H05 / disk dia;
w H05 = 2*pi * 240 /60; % [rad/sec] for 240 rpm
wScale = w_H05 / w_disk;
```

```
vel_scale = pos_scale * w_scale;
\overline{acc} scale = pos_scale * w_scale * w_scale;
% load WM vel and accel
keep wm = load( 'h05 keep wm.txt' );
th \overline{wm} = keep wm(:,1);pos wm = keep wm(:,2);
vel wm = keep wm(:,3);
acc\_wm = keep\_wm(:,4);% plot vertical motion scaled to match H05
figure( 2 )
  clf
  subplot( 3, 1, 1 )
   plot( th_deg,(p(2,:)-yc)*pos_scale,'b', th_wm,pos_wm,'r' )
    ylabel( 'Needle pos [mm]' )
% plot vertical velocity
  subplot( 3, 1, 2 )
    plot( th_deg,v(2,:)*vel_scale,'b', th_wm,vel_wm,'r' )
    ylabel( 'Vel [mmps]' )
% plot vertical acceleration
 subplot( 3, 1, 3 )
  plot( th deg,a(2,:)/9810*acc scale, th wm,acc wm,'r' )
 ylabel( 'Accel [g]' )
 xlabel( 'Disk 2 angle [deg]' )
 legend( 'scaled from MOV', 'WM' )
% bottom - wanzer_plot
```